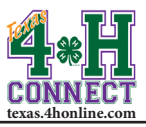

## **ACCOUNT OVERVIEW** EXTENSION OFFICE INSTRUCTIONS

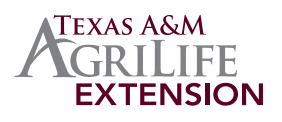

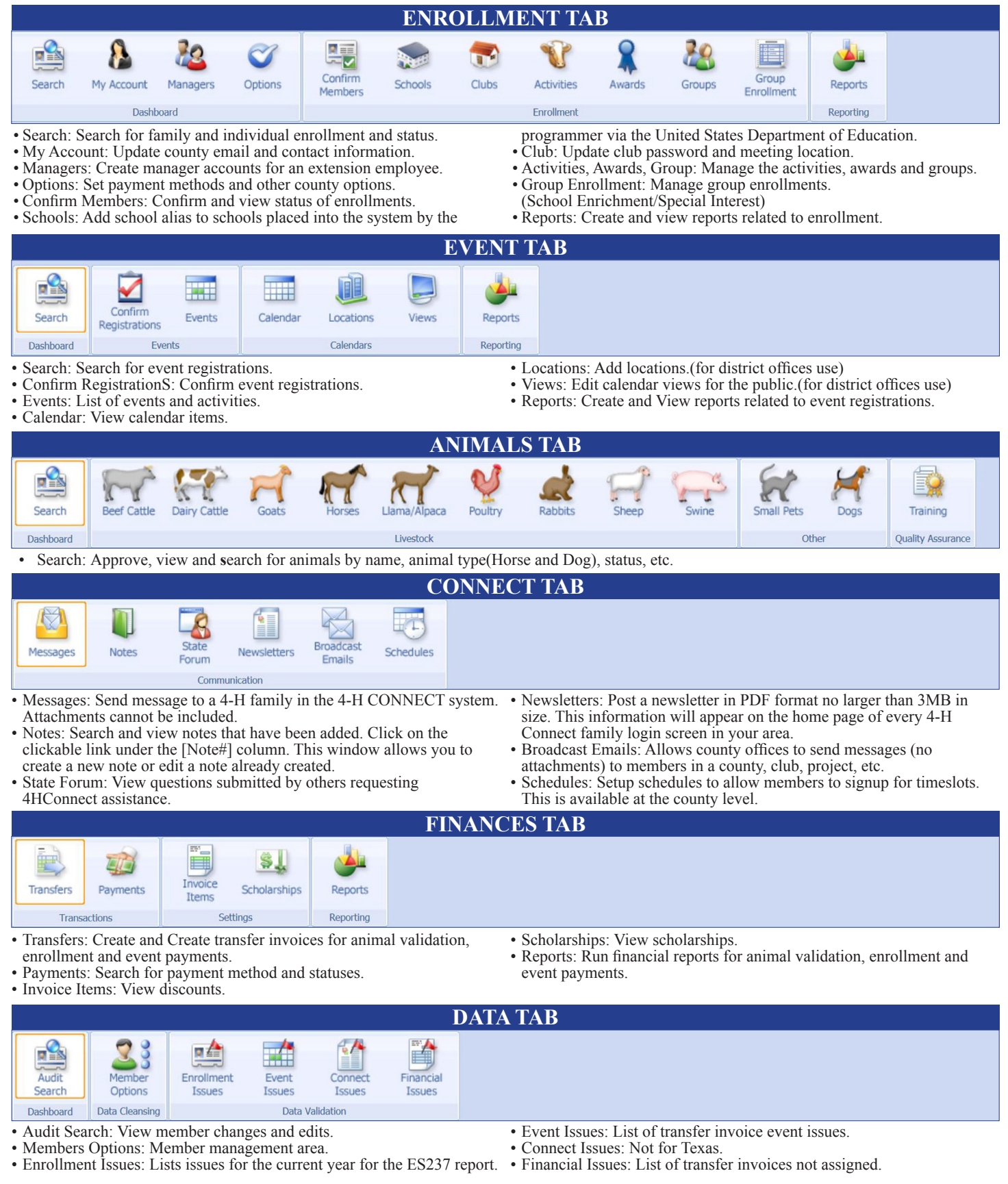